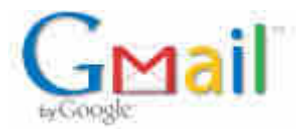

## Midex, hiperdist, aro

RAHARISON Gisèle(ConnecTIC) <gisele@connectic-mada.com> 28 mai 2009 à 17:26 À : solo andriam <solo@connectic-mada.com>, "Tsilavo RANARISON (ConnecTIC)" <tsilavo@connectic-mada.com>

Bonjour,

-Gisèle: Absence entre 11H30 et 14H45

-Une personne de Assurance ARo est venu pour remettre 2 Attestations à présenter lors des achats de médicaments au pharmacie agrée et on ne paie plus que 20%

Le nom du fils de Tsilavo y est omis:

Réclamation faite directement à lui et par mail

-Facture Hiperdist FA0311 (1\*WS-C2960-48) Insertion dans budget, état des créances tableau mensuel Insertion dans intranet de la facture et du Bon de livraison après scan de Aina

## **Appel sortant**

Celtel: relance paiement facture FA0305: à rappeler dans 10mn Le paiement suit la procédure, et le chèque peut être prêt mardi prochain 02/06/09

-vérification des dossiers de demande de remboursement de Rakoto et tsilavo Rakoto:Ok

Tsilavo: des médicaments sont considérés par Aro comme des produits d'hygiène et ne sont pas remboursées L'achat des lunettes de Tsilavo :Opticien non agrée par l'assurance Aro

## **Réception courrier**

BMOI: Avis de débit pour les 2 transferts pour Emergent + divers commissions BMOI: Extrait de compte du 11/05 au 20/05/09

-suivant les 2 avis de transfert pour Emergent: mise à jour des commissions de transfert

## Demande de décaissement

Frais relatif dédouanement aux envois MIDEX au nom de ConnecTIC : Ar700 000,00 Midex: pour HAWB 5442/ COD - HAD - BLF : Ar1 329 684,00 Midex: pour HAWB 5486/ COD - HAD - BLF : Ar1 242 840,00 Midex: pour HAWB 5512/ COD - HAD - BLF : Ar922 779,00 Remboursement frais médicaux de Tsilavo:Ar280 700,00

Demain: Paiement de 1% masse salariale pour souscription au FUNHESE à partir du 01/06/09 masse salariale:Ar16 965 710,40 1% à payer : Ar169 657,00

Tsoa

Dubois: Prendre un appel d'offre pour le nouveau siège de ZAIN (un CD) Hiperdist: remettre un show version du C2960 Atop : prendre 2 chèques :ar79 200.00 (Remboursement de Rakoto) et Ar37 600.00 (Remboursement de Tsilavo) Réliure des 2 Contrats de FUNHESE

Gisèle